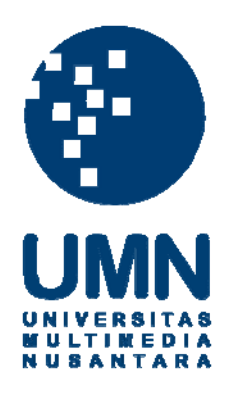

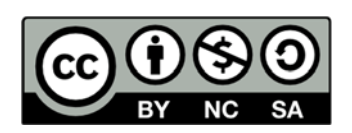

### **Hak cipta dan penggunaan kembali:**

Lisensi ini mengizinkan setiap orang untuk menggubah, memperbaiki, dan membuat ciptaan turunan bukan untuk kepentingan komersial, selama anda mencantumkan nama penulis dan melisensikan ciptaan turunan dengan syarat yang serupa dengan ciptaan asli.

## **Copyright and reuse:**

This license lets you remix, tweak, and build upon work non-commercially, as long as you credit the origin creator and license it on your new creations under the identical terms.

# **VISUALISASI DATA PESAWAT ATR72-600 PADA PT. GMF (GARUDA MAINTENANCE FACILITY) AeroAsia Tbk. PERIODE 2015 – MARET 2018**

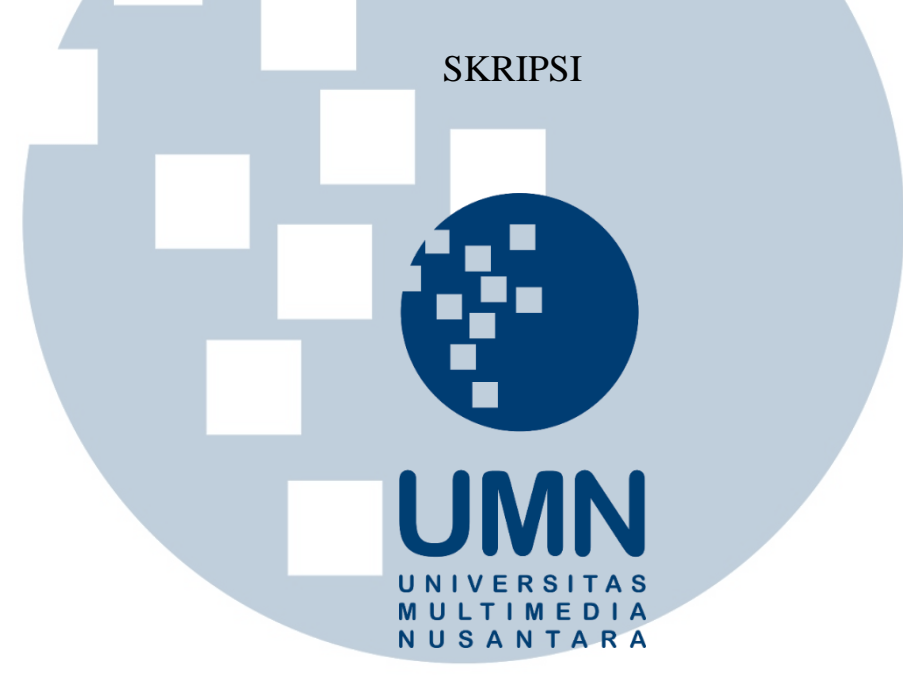

Diajukan Guna Memenuhi Persyaratan Memperoleh

Gelar Sarjana Komputer (S.Kom)

**Putu Widyanggara 14110310017**

**PROGRAM STUDI SISTEM INFORMASI FAKULTAS TEKNIK DAN INFORMATIKA UNIVERSITAS MULTIMEDIA NUSANTARA TANGERANG 2018** 

#### **PERNYATAAN**

<span id="page-2-0"></span>Dengan ini saya menyatakan bahwa skripsi ini adalah karya ilmiah saya sendiri, bukan plagiat dari karya ilmiah yang ditulis oleh orang lain atau lembaga lain, dan semua karya ilmiah orang lain atau lembaga lain yang dirujuk dalam skripsi ini telah disebutkan sumber kutipannya serta dicantumkan di Daftar Pustaka.

Jika di kemudian hari terbukti ditemukan kecurangan / penyimpangan, baik dalam pelaksanaan skripsi maupun dalam penulisan laporan skripsi, saya bersedia menerima konsekuensi dinyatakan TIDAK LULUS untuk mata kuliah skripsi yang telah saya tempuh dan status kesarjanaan strata satu yang sudah diterima akan dicabut.

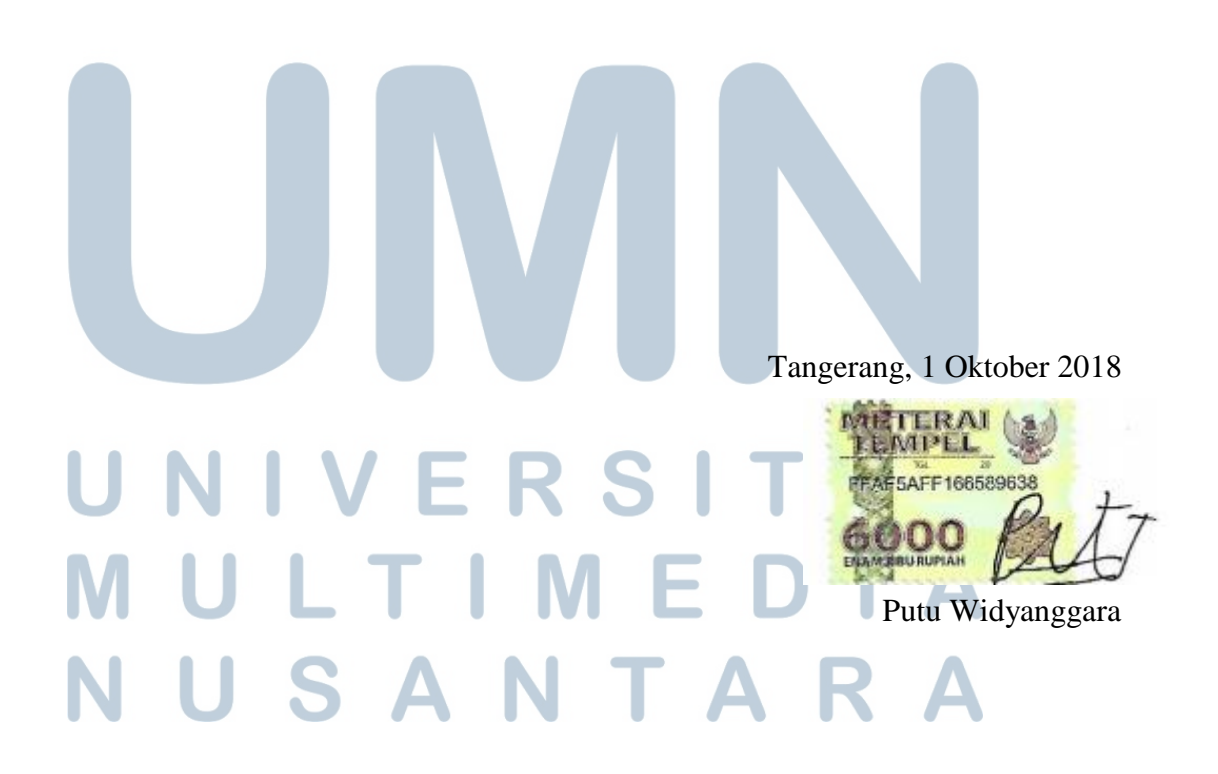

### **HALAMAN PENGESAHAN**

Skripsi dengan judul

<span id="page-3-0"></span>"Visualisasi Data Pesawat ATR72-600 Pada PT. GMF (Garuda Maintenance Facility) AeroAsia Tbk. Periode 2015 – Maret 2018"

Oleh

Putu Widyanggara

telah diujikan pada hari Senin, 22 Oktober 2018,

pukul 10.30 s.d. 12.00 dan dinyatakan lulus

dengan susunan penguji sebagai berikut

**Ketua Sidang**

**Penguji**

Wira Munggana, S.SI., M.Sc.

Friska Natalia, Ph.D.

**Dosen Pembimbing**

Johan Setiawan, S.Kom., M.M., M.B.A.

**Disahkan Oleh Ketua Program Studi Sistem Informasi - UMN**

Ririn Ikana Desanti, S.Kom., M.Kom.

# <span id="page-4-0"></span>**VISUALISASI DATA PESAWAT ATR72-600 PADA PT. GMF (GARUDA MAINTENANCE FACILITY) AEROASIA Tbk. PERIODE 2015 – MARET 2018 ABSTRAK** Oleh: Putu Widyanggara

Penelitian ini bertujuan untuk melakukan visualisasi terhadap data GMF (Garuda Maintenance Facility) pada hanggar 4 tentang pesawat dengan kategori *narrow body* yang dimiliki oleh Garuda Indonesia dengan jenis ATR72-600. Visualisasi data ini dapat digunakan untuk mengetahui barang apa saja yang paling banyak digunakan dan paling banyak mengalami pergantian barang setiap pesawat tersebut memasuki hanggar untuk melakukan *maintenance* serta untuk mengetahui perbandingan jumlah barang yang digunakan antara tahap *planning* dan eksekusi guna mengetahui banyaknya barang yang digunakan selama melakukan *maintenance*.

Penelitian ini menggunakan metode CRISP-DM. Data yang didapat bersumber langsung dari pihak GMF dengan menggunakan data Material Request Monitoring. Tools yang digunakan dalam penelitian ini adalah Power BI. Tools ini memiliki fasilitas untuk melakukan cleansing data dan juga melakukan visualisasi data.

Kesimpulan dari visualisasi ini adalah terdapat dua belas pesawat yang dimiliki oleh Garuda Indonesia dengan jenis ATR72-600 yang dimulai dari tahun 2015 di mana total material yang telah digunakan selama pesawat tersebut masuk ke hanggar 4 sebanyak 4403 material terhitung dari 2015 hingga Maret 2018. Selain itu juga terdapat banyaknya komponen material yang dibutuhkan yang di luar dari tahap yang sudah direncanakan sebelumnya.

Kata kunci : ATR72-600, CRISP-DM, GMF, Power BI, Visualisasi

# **JIVERSI** ULTIME SANTA

# <span id="page-5-0"></span>*AIRCRAFT DATA VISUALIZATION ATR72-600 AT PT. GMF (GARUDA MAINTENANCE FACILITY) AEROASIA Tbk. ABSTRACT*

By: Putu Widyanggara

*The purpose of this research is to conduct visualization of GMF (Garuda Maintenance Facility) data at Hanger 4 about ATTR72-600 aircraft with narrow body category which owned by Garuda Indonesia. Data visualization can be used to identify what materials that are mostly used and changed every time the plane enters the hanger for maintenance.*

*This research uses CRISP-DM method. Data is obtained directly from GMF by using Material Request Monitoring data. Tools that are utilized in this research is Power BI. This tool facilitates writer to do data cleansing and data visualization.*

*The conclusion from this visualization is there are a total of twelve ATR72-600 aircrafts owned by Garuda Indonesia which started in 2015 when the total material that has been used during the aircraft enter hangar 4 is 4403 materials counted from 2015 until March 2018. Besides that, there are many component materials that are needed outside the earlier planned steps.* 

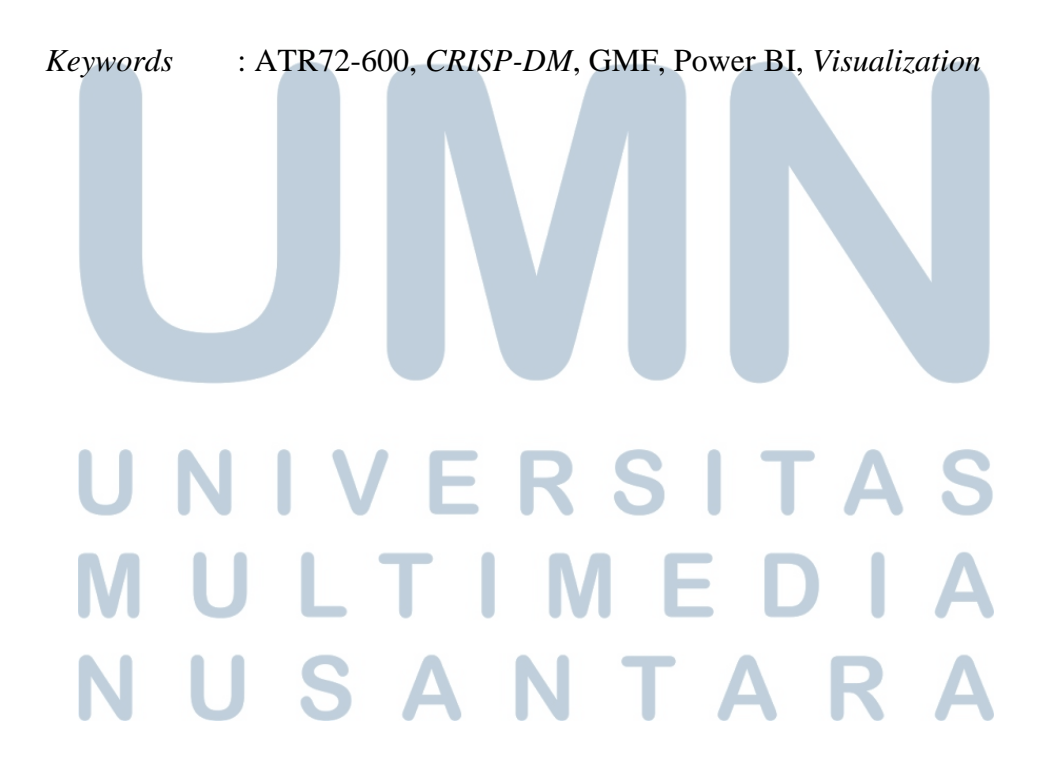

#### **KATA PENGANTAR**

<span id="page-6-0"></span>Puji dan syukur kepada Tuhan Yang Maha Kuasa sehingga skripsi yang berjudul "Visualisasi Data Pesawat ATR72-600 Pada PT. GMF (Garuda Maintenance Facility) AeroAsia Tbk. Periode 2015 – Maret 2018" dapat selesai tepat pada waktunya. Skripsi ini peneliti ajukan kepada Program Strata 1, Program Studi Sistem Informasi, Fakultas Teknologi Informasi dan komunikasi, Universitas Multimedia Nusantara.

Dengan berakhirnya proses skripsi ini, peneliti ingin mengucapkan terima kasih kepada Universitas Multimedia Nusantara yang telah memberi kesempatan bagi peneliti untuk dapat melaksanakan perkuliahan dan menjadi tempat bagi peneliti untuk menimba ilmu dan menempa diri menjadi lebih baik.

Selain itu, ucapan terima kasih juga ditujukan kepada:

- 1. Ibu Ririn Ikana Desanti, S.Kom., M.Kom., selaku ketua program Studi Informasi yang telah mendukung proses penelitian skripsi.
- 2. Bapak Johan Setiawan, S.Kom., M.M., M.B.A. yang telah memberikan bimbingan dan saran-saran yang diberikan kepada peneliti selama pengerjaan skripsi berlangsung.
- 3. Bapak I Made Sulandra selaku *General Manager* GMF (Garuda *Maintenance Facility*) pada Hanggar 4 GMF yang telah memberikan data untuk kebutuhan penelitian.
- 4. Teman-teman perkuliahan yang telah bersama-sama berjuang saling membantu dalam perkuliahan dari semester awal hingga semester akhir.
- 5. Meiti Meilia yang telah membantu dalam pelaksaaan pengerjaan penulisan skripsi ini.

Tidak lupa juga mengucapkan terima kasih kepada orang tua dan keluarga yang telah memberikan semangat dan doa kepada peneliti dalam penyelesaian skripsi ini. Semoga laporan penelitian skripsi ini dapat memberikan informasi dan inspirasi yang bermanfaat bagi para pembaca.

Tangerang, 1 Oktober 2018 Putu Widyanggara

### **DAFTAR ISI**

**All Service** 

<span id="page-8-0"></span>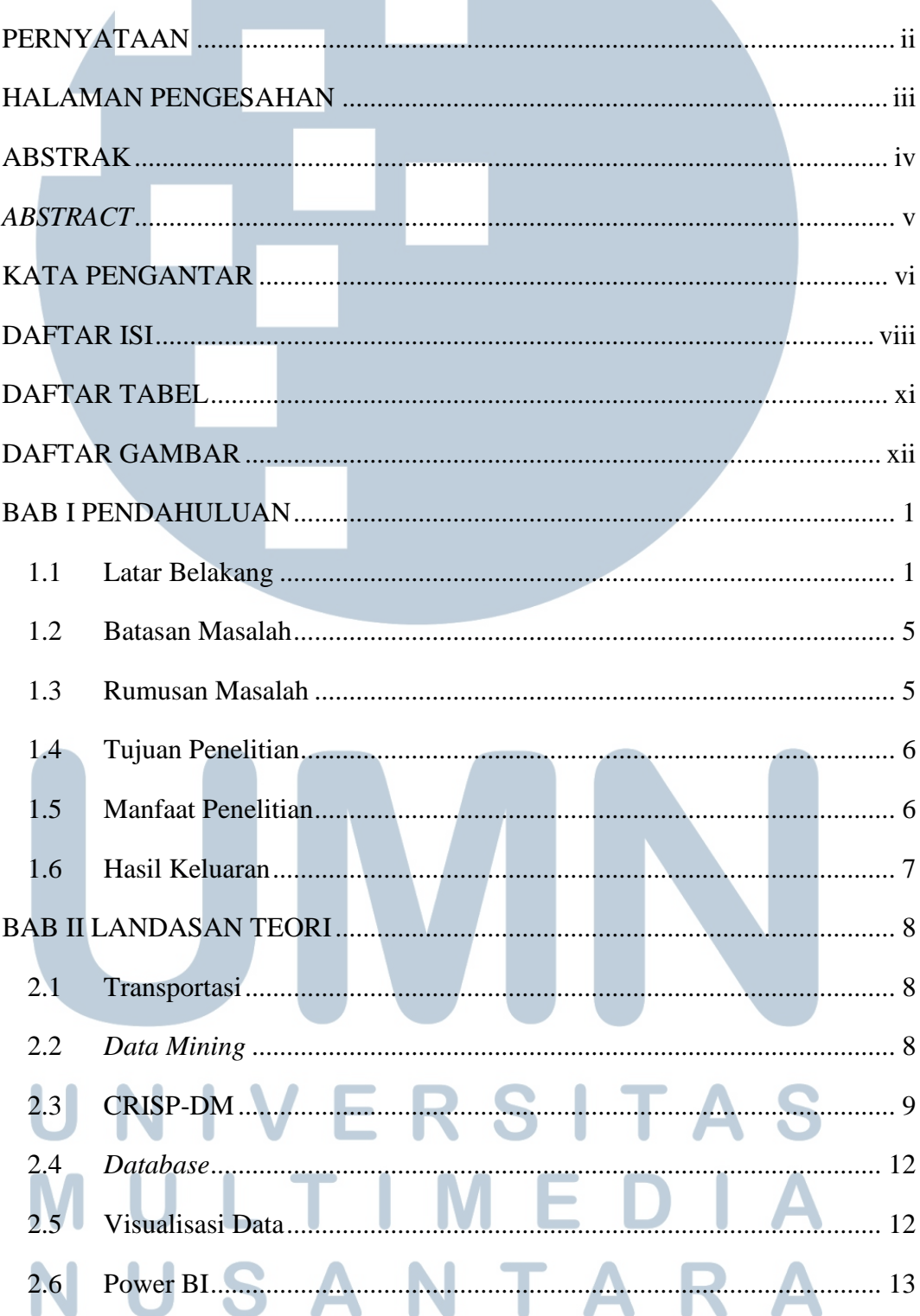

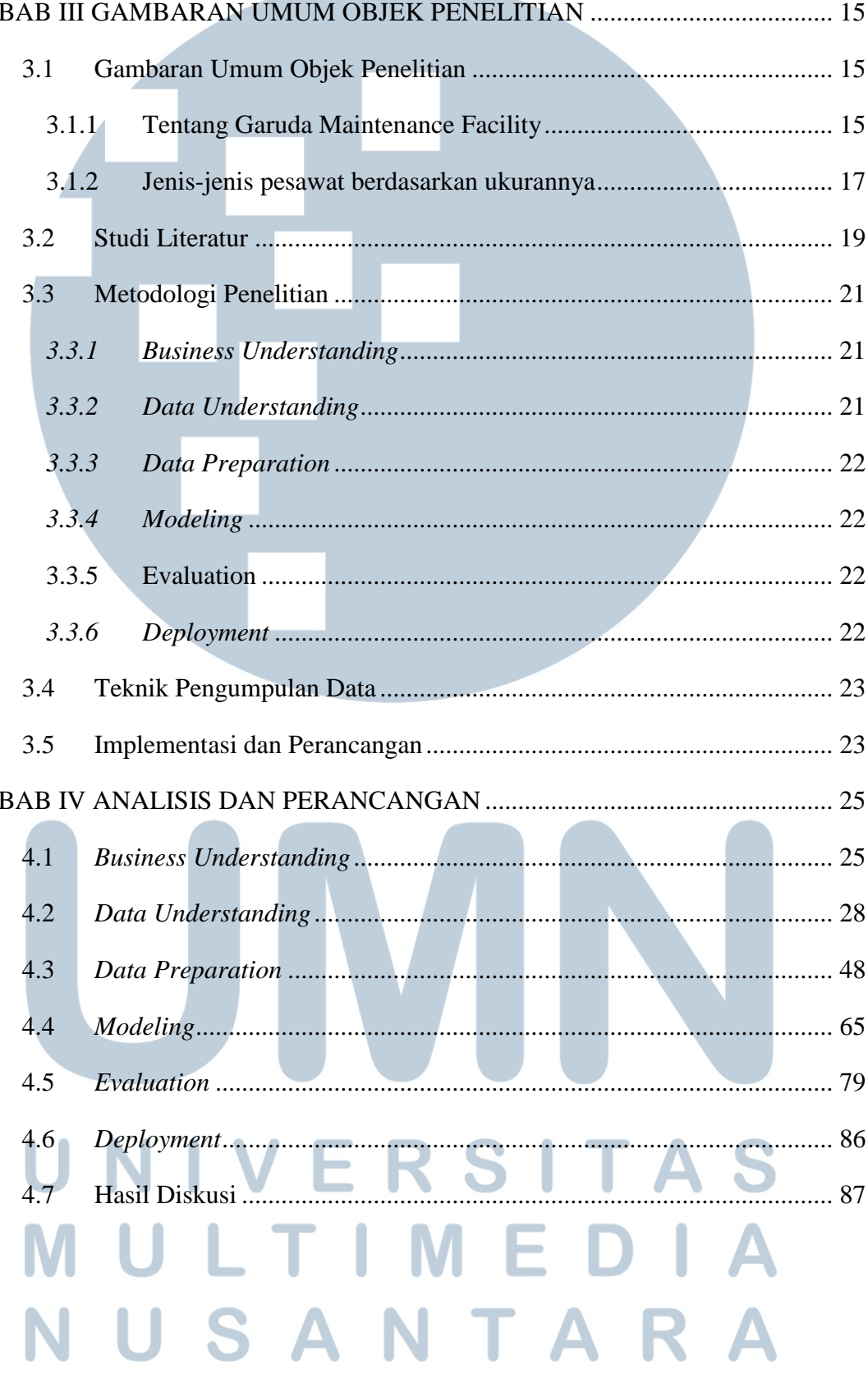

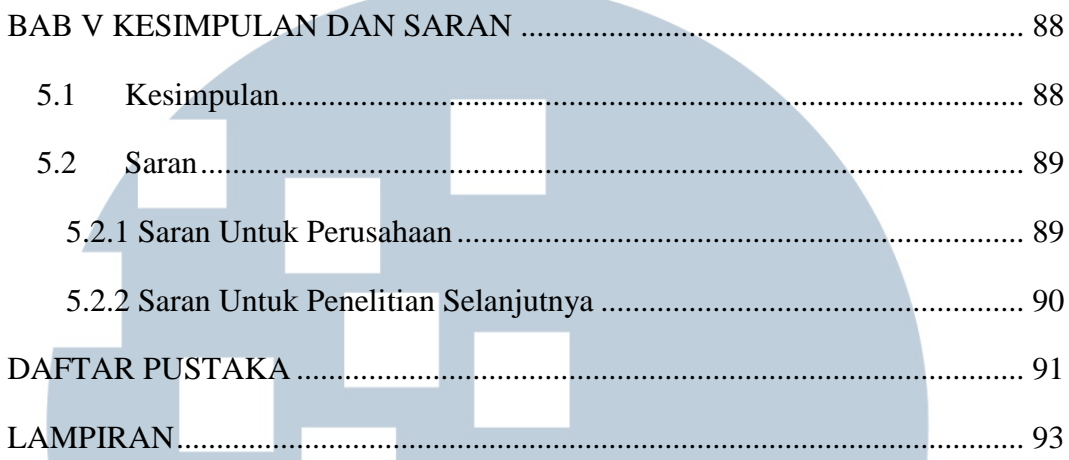

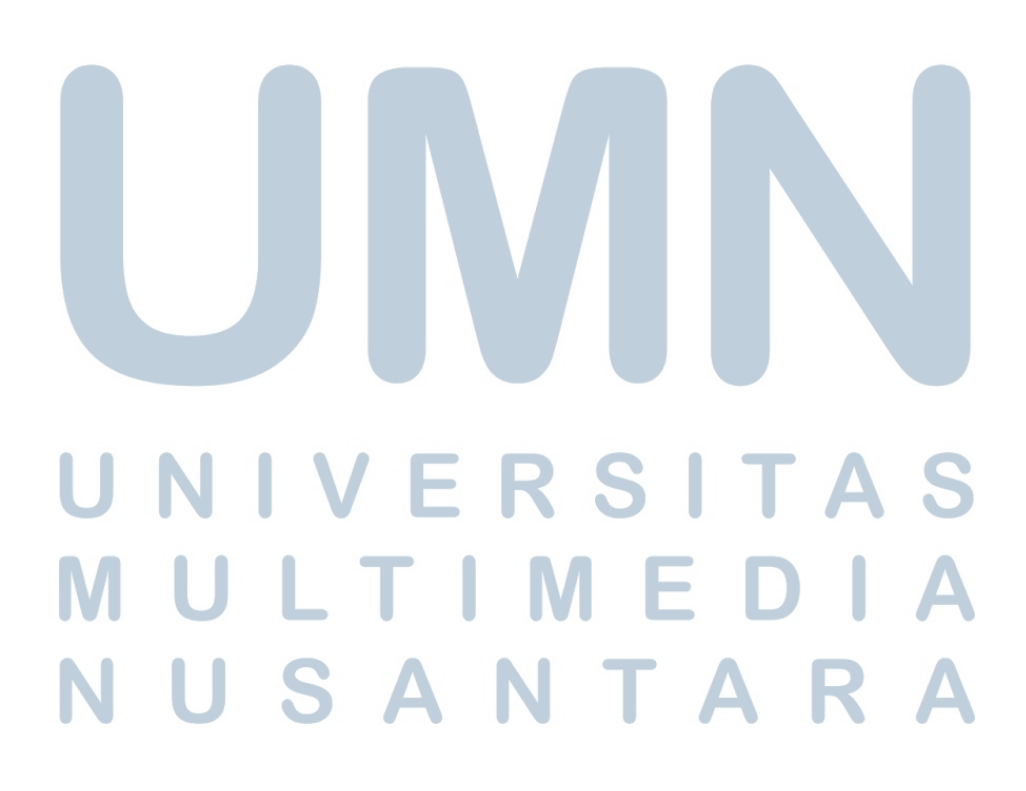

### **DAFTAR TABEL**

<span id="page-11-0"></span>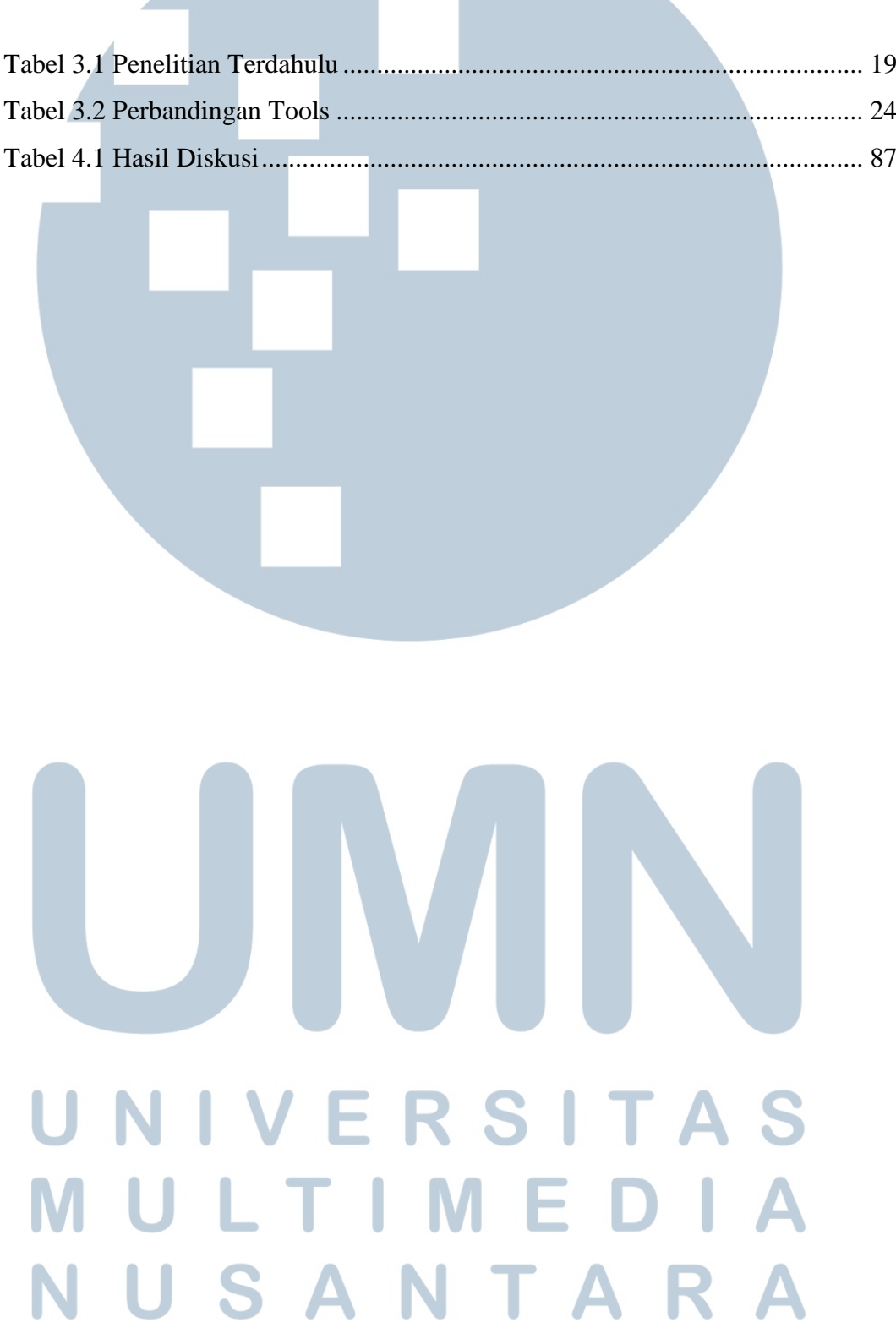

### **DAFTAR GAMBAR**

<span id="page-12-0"></span>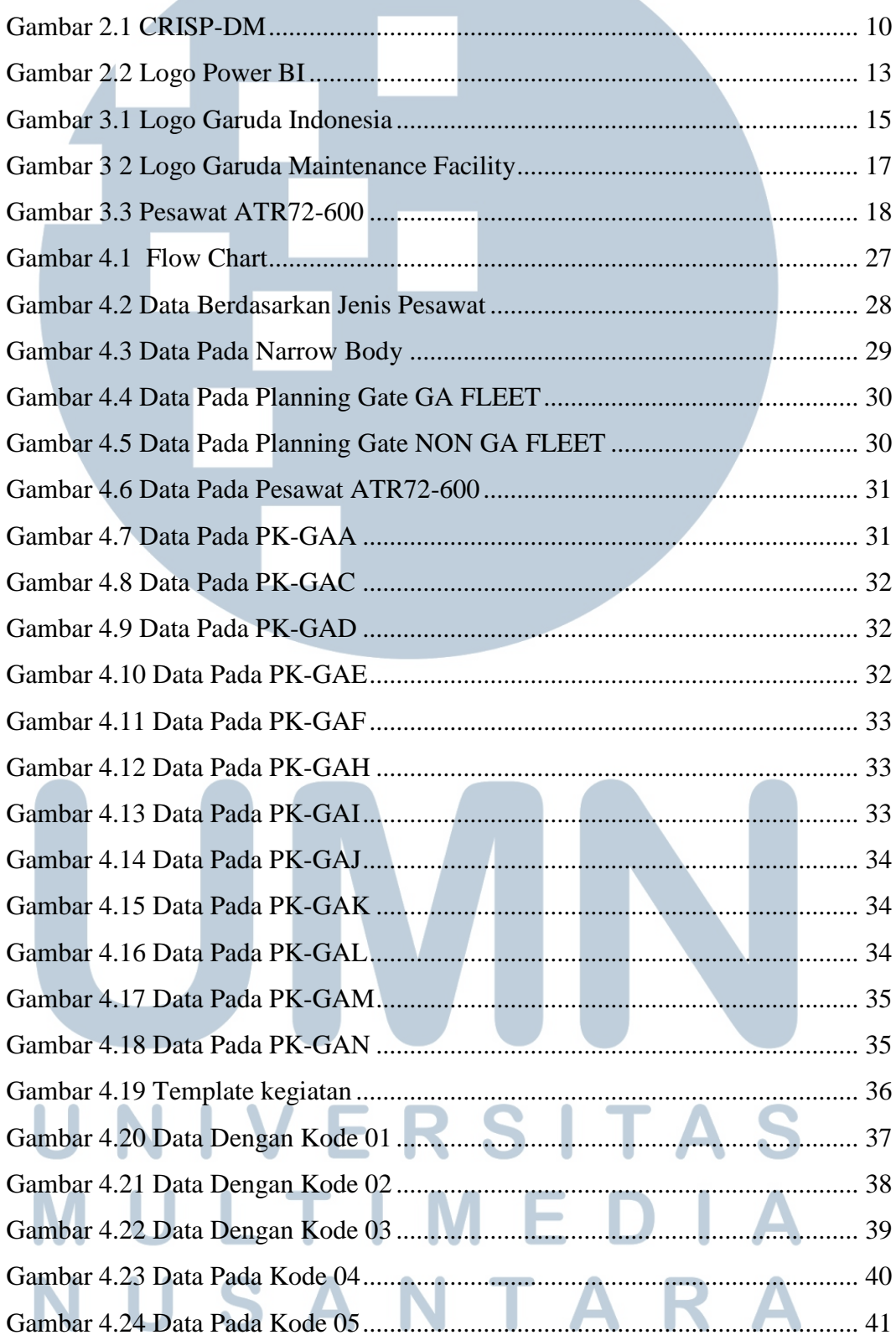

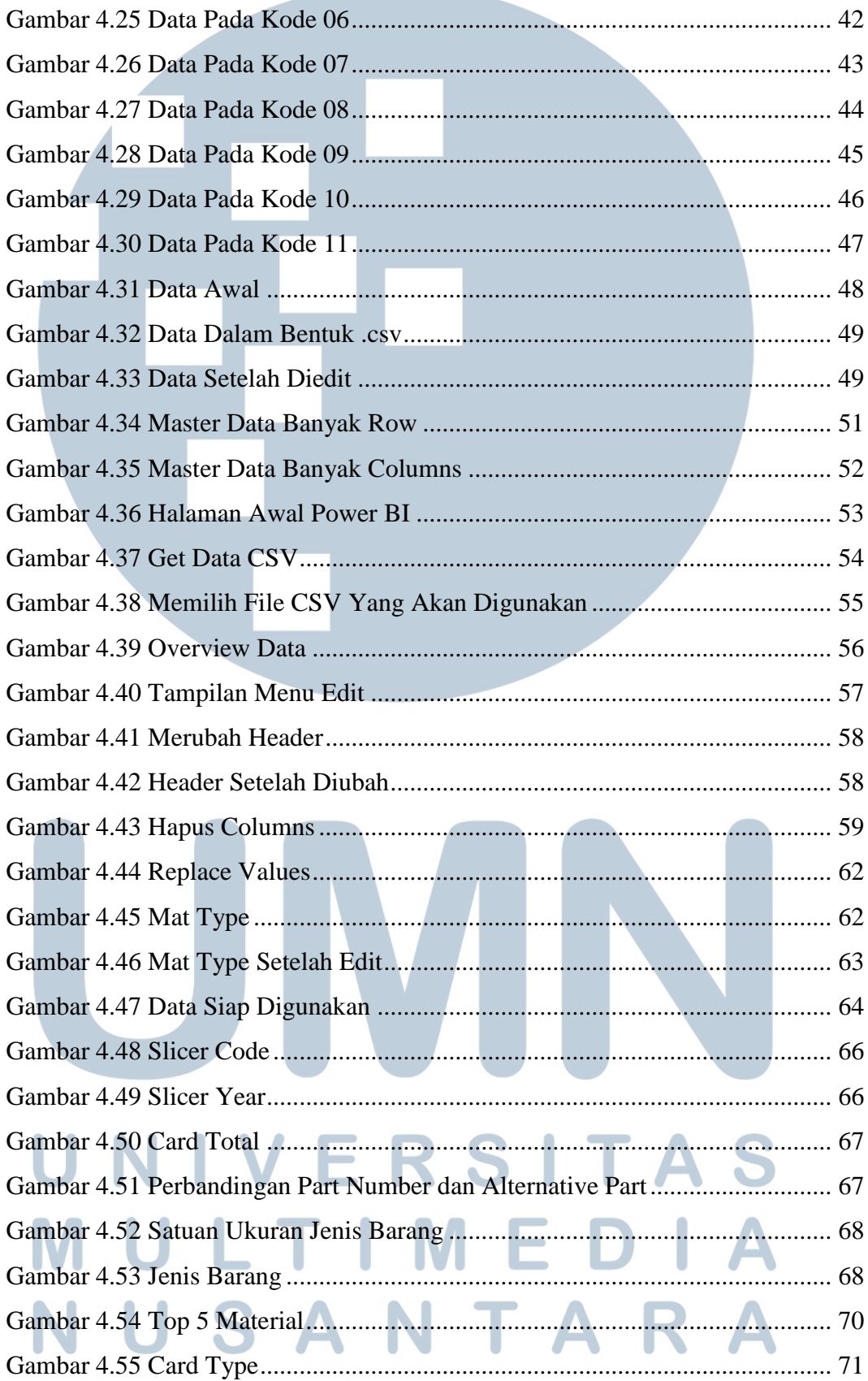

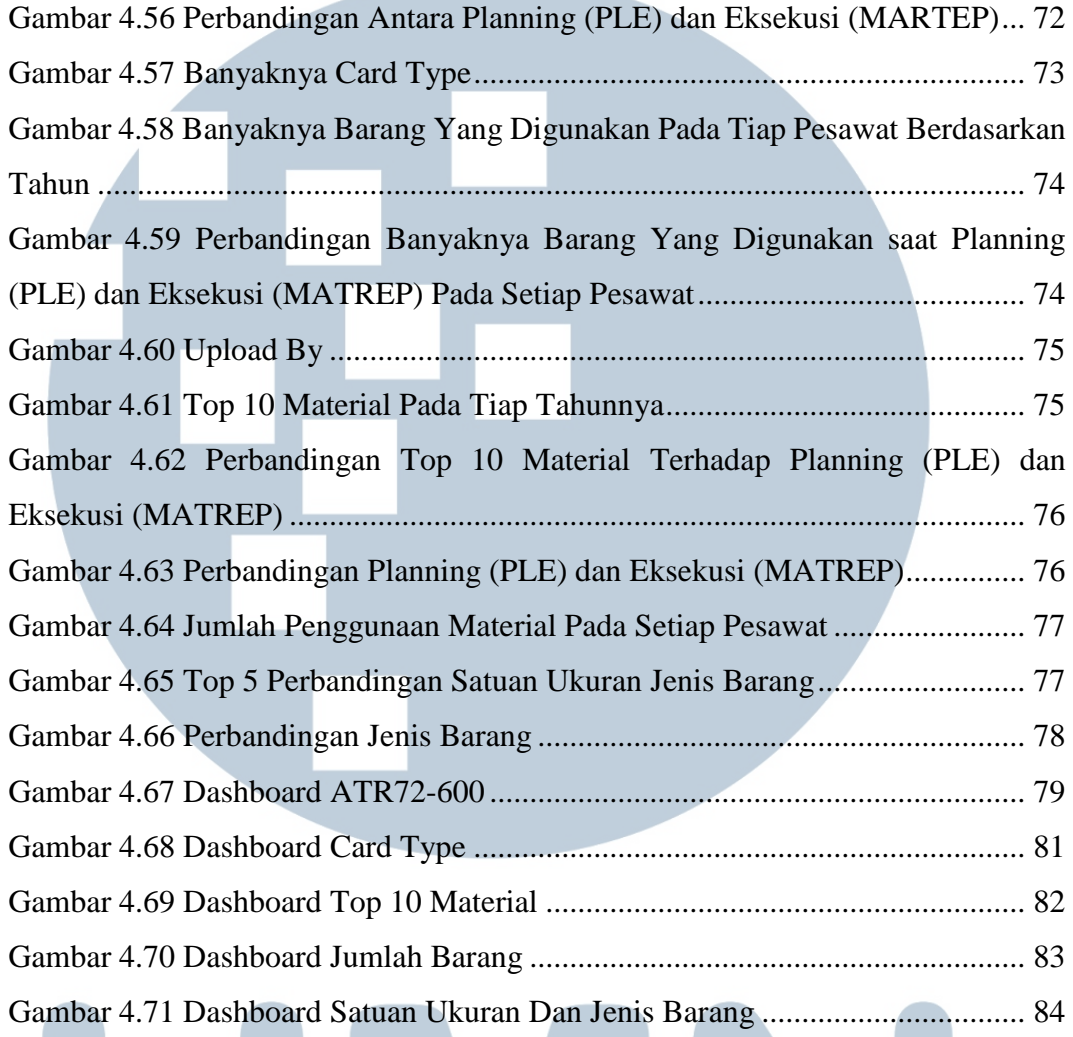

and the control of the control of

#### IVERSI U N TAS LTI M E  $\begin{array}{c} \square \end{array}$ A M D N U SANTAR  $\blacktriangle$